AUTOMATING OPEN-SOURCE LICENSE COMPLIANCE

> Petteri Kivimäki Twitter: @pkivima petteri.kivimaki@niis.org 04 March 2024

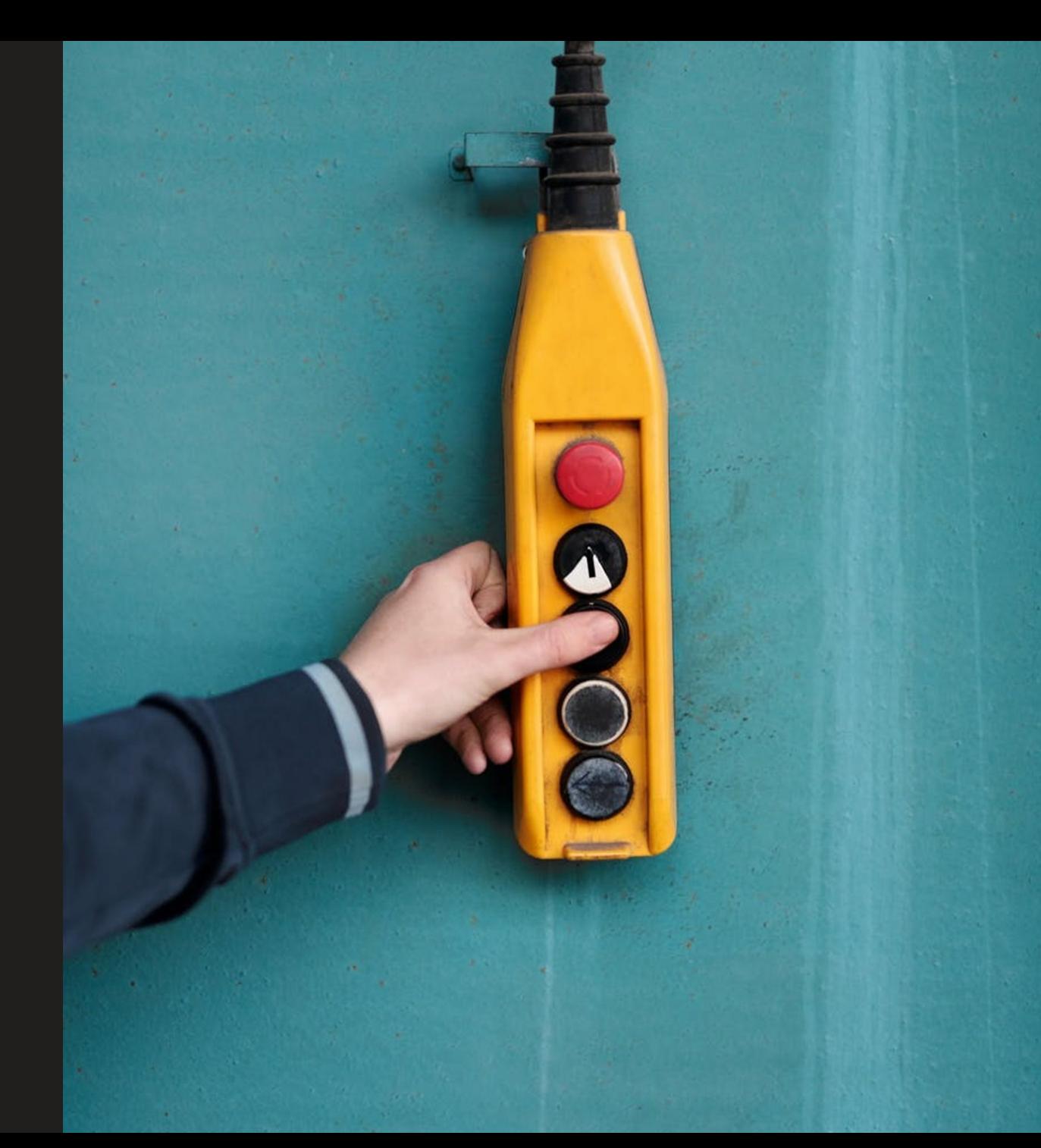

#### DIGITAL SOCIETY SOLUTIONS AND **CROSS-BORDER COOPERATION**

Nordic Institute for Interoperability Solutions

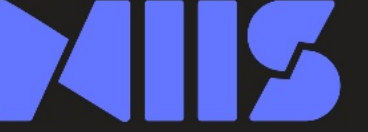

Non-profit association to ensure the development and strategic management of X-Road<sup>®</sup> and other cross-border solutions for digital government infrastructure.

Open-source software and ecosystem solution that provides unified and secure data exchange between organisations.

**X-ROAD®** 

x-road.global

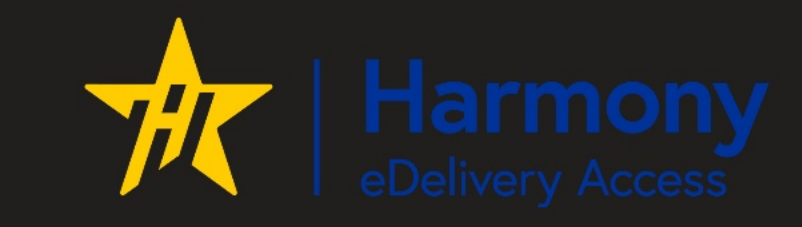

A free and actively maintained open-source component for joining one or more eDelivery policy domains.

edelivery.digital

niis.org

X-Road® is open-source software and ecosystem solution that provides unified and secure data exchange between organisations.

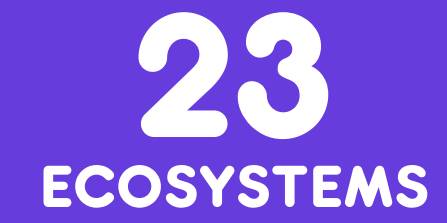

**DEPLOYED BY GOVERNMENTS OR OTHER ORGANISATIONS** 

#### 1 5 0 **COUNTRIES**

**REPRESENTED IN THE X -R O AD C O M M U N I T Y**

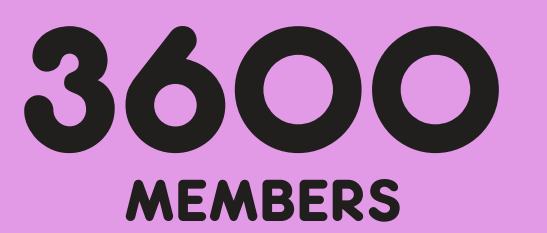

PARTICIPATING IN THE X-R O A D C O M M U NIT Y

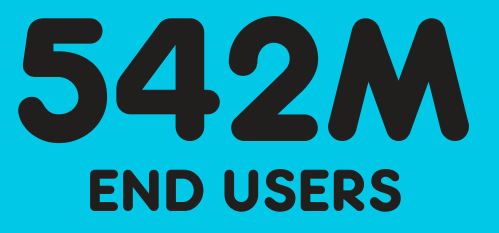

WORLDWIDE

#### COUNTRIES WITH X-ROAD ECOSYSTEMS

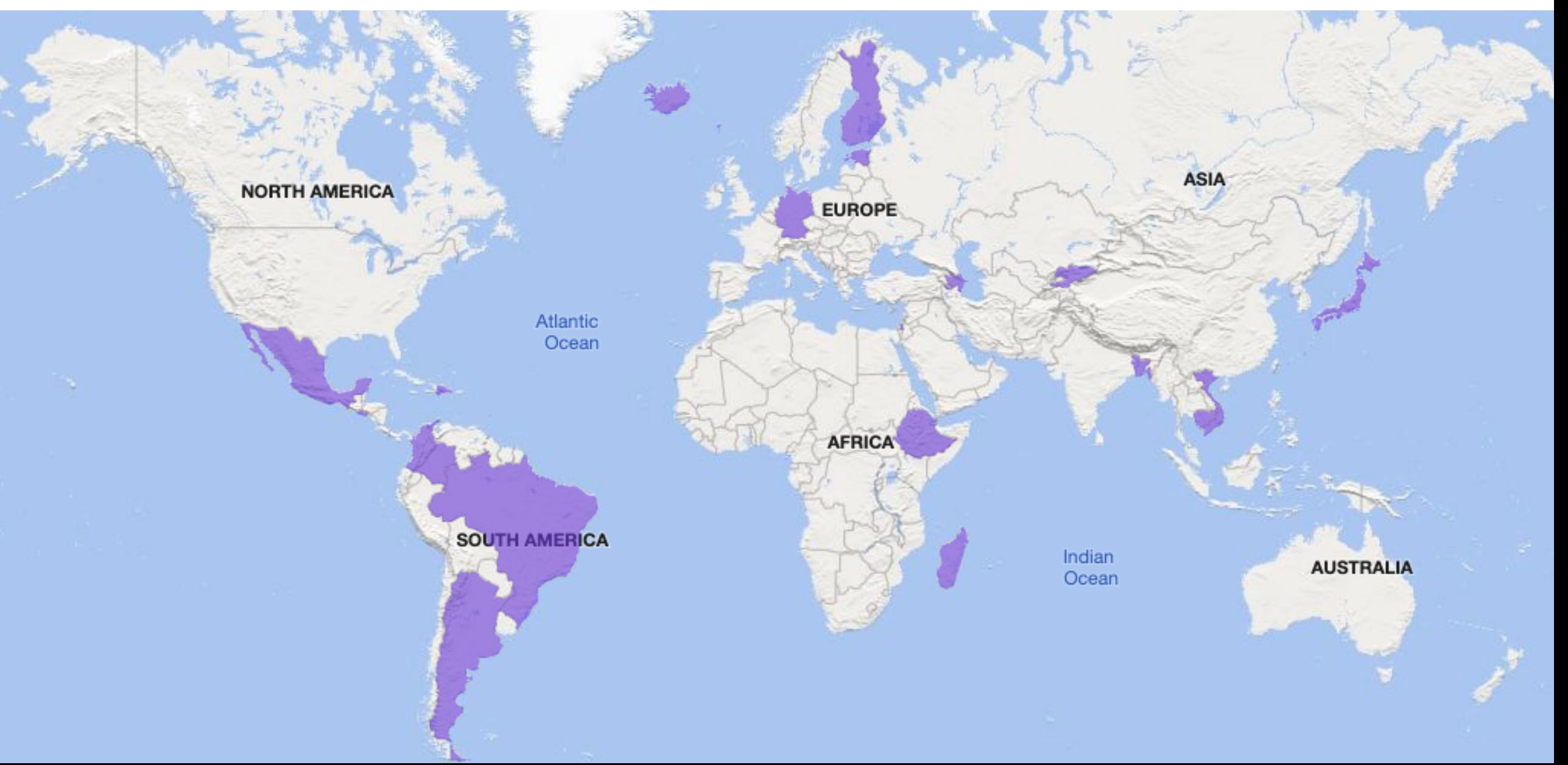

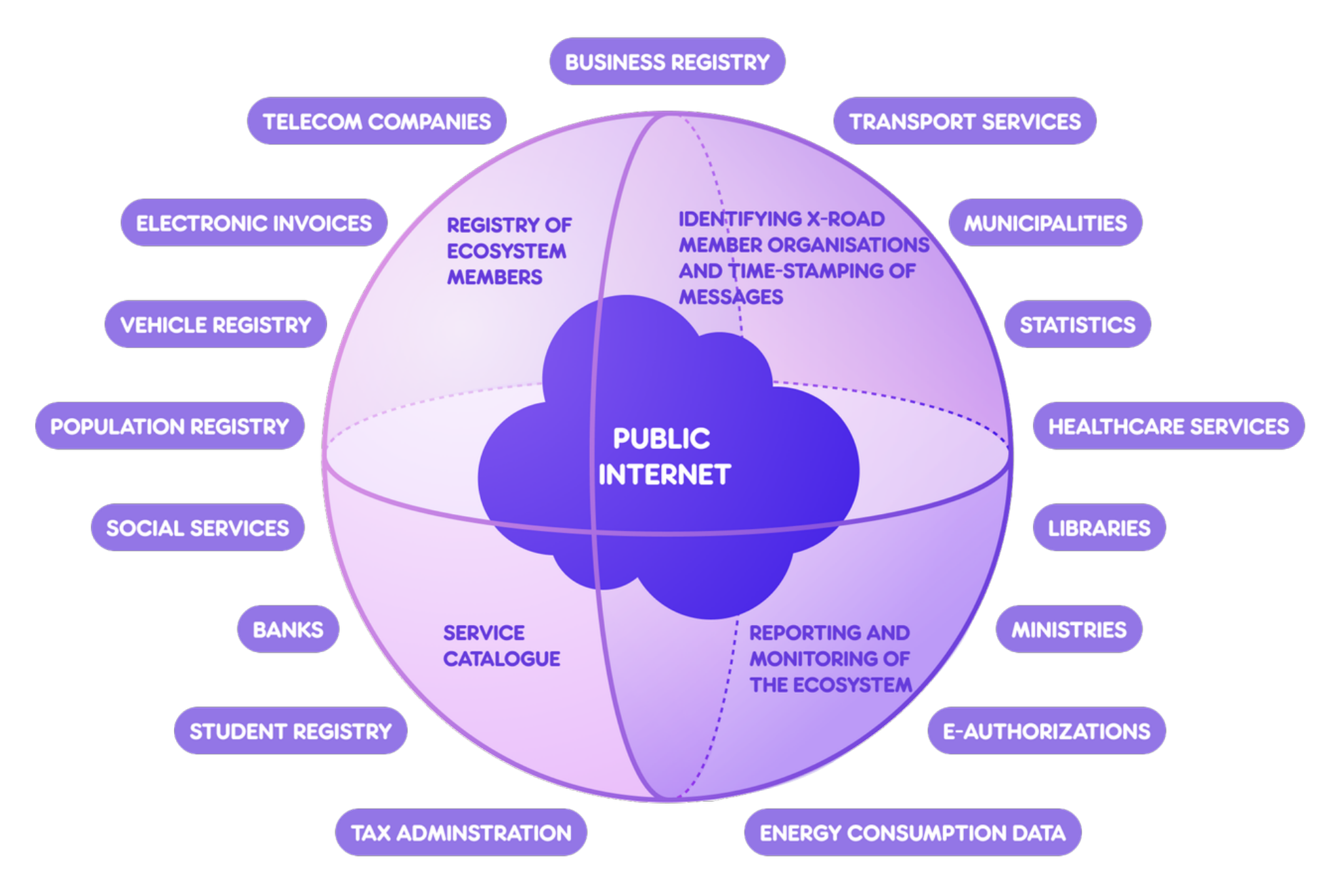

## X-ROAD VS POINT-TO-POINT

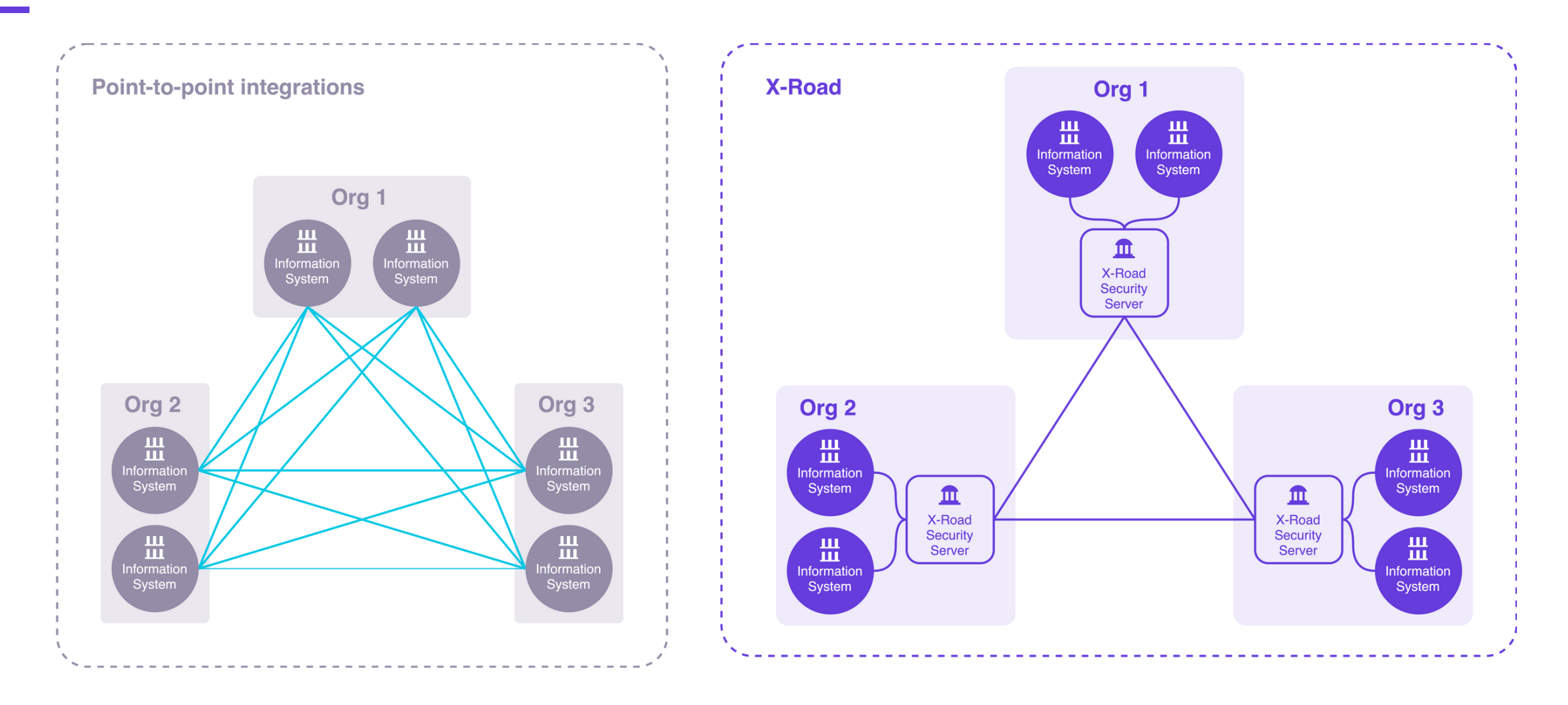

### X-ROAD ECOSYSTEM

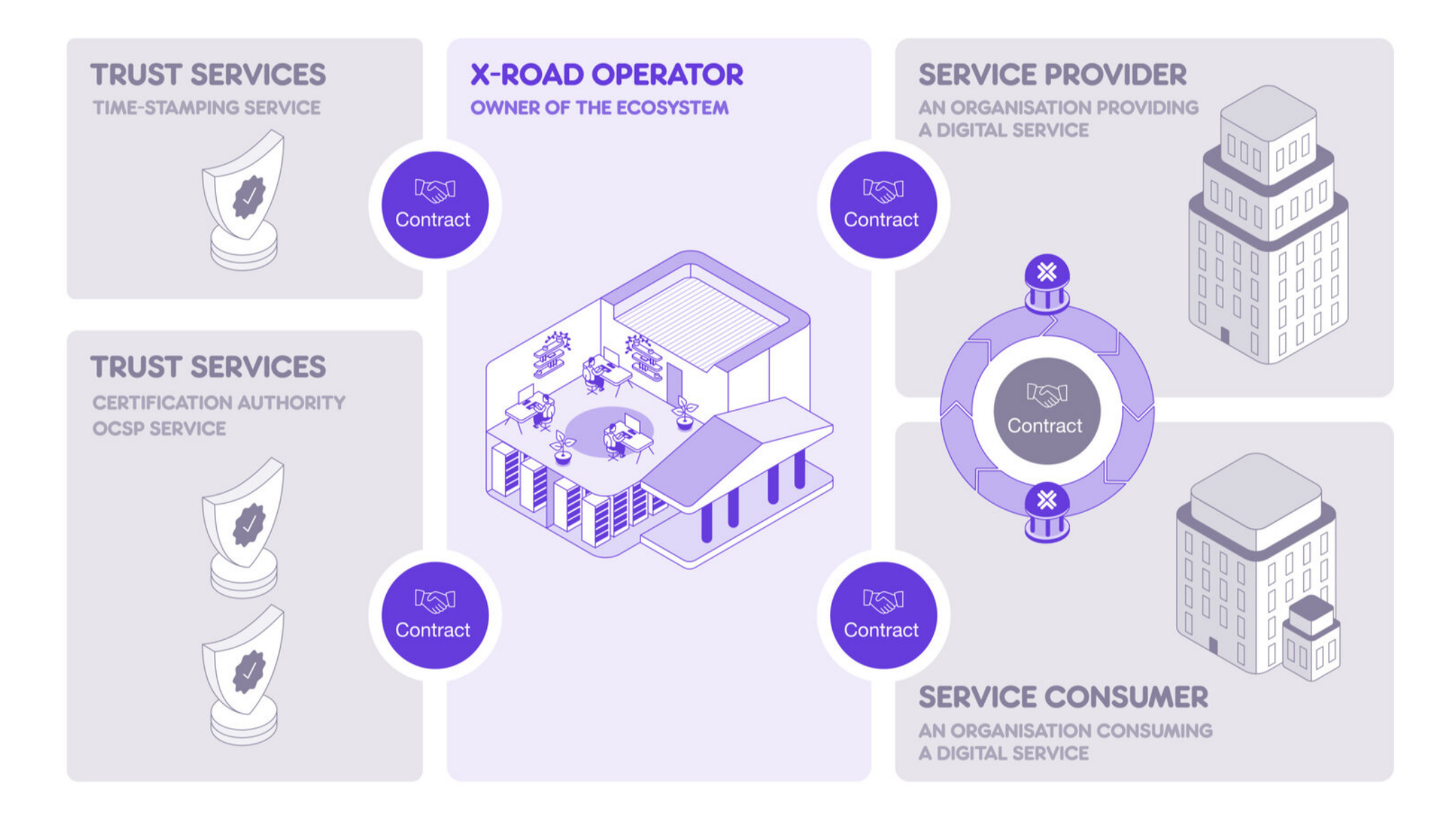

### NIIS RESPONSIBILITIES REGARDING X-ROAD

- Management, development, verification, and audit of the source code
- Administration of documentation
- Administration of business and technical requirements
- Conducting development
- Developing and implementing principles of licensing and distribution
- Providing second-line support for NIIS members
- International cooperation

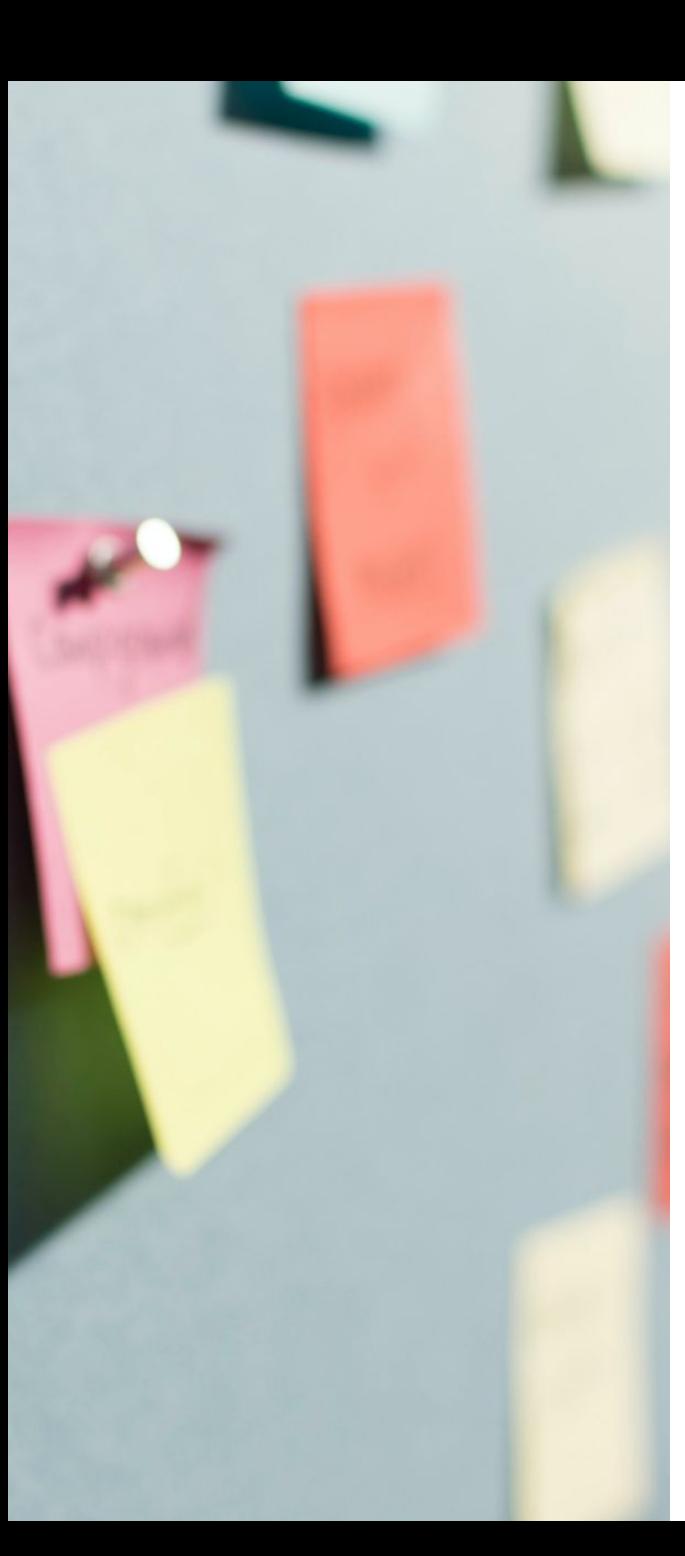

#### **NIIS PRODUCT PORTFOLIO**

#### X-Road® (MIT)

- X-Road Metrics (MIT)
- MISP2 (MIT)
- REST Adapter Service (MIT)
- XRd4J (MIT)
- Example Adapter Service (MIT)
- X-Road Test Service (MIT)
- Security Server Sidecar (MIT)
- Security Server Toolkit (MIT)
- X-Road Catalog (MIT)

#### Harmony eDelivery Access (EUPL 1.2)

### NIIS PRODUCT PORTFOLIO

- All the NIIS products use many third-party open-source components that are licensed under various open-source licenses.
	- Tens of direct dependencies.
	- Hundreds of transitive dependencies.
- The products use different technologies and various package management systems.
- Not all the dependencies are managed using package management systems, but also vendored dependencies are used.

#### **OPEN SOURCE COMPLIANCE CHECKS**

• Until 2021 the legal qualities of the X-Road's software packages were validated approximately once year using a project-based approach that required a lot of manual work.

• A tendering process was required each time.

- List of dependencies to be analysed was combined manually in Excel.
- In 2021, the open source compliance was automated to the largest effective extent by taking into use Open Source Review Toolkit (ORT) and integrating it into the development process and CI pipelines.

### THE ORT IMPLEMENTATION PROJECT

- The ORT implementation project was completed in collaboration with attorneys-at-law HH Partners in May and June in 2021.
- The project included X-Road core and two X-Road extensions.
- The aim of the project was to:
	- Create a written open-source policy description document.
	- Take into use ORT, create necessary configurations and integrate ORT into NIIS's CI process.
	- Provide initial training to NIIS users.

#### **ABOUT ORT**

- ORT aims to assist with the tasks that commonly need to be performed in the context of license compliance checks.
- ORT is used to identify dependencies, licenses, copyrights and policy rule violations, and to generate **Open-Source notices and Software Bill-of-Materials** (SBOMs).
	- Open Source notices include license notices and copyright notices.
- ORT analyzes and scans a project and its dependencies' source code, and evaluates license / copyright findings against customizable policy rules and license classifications.

### WORKFLOW

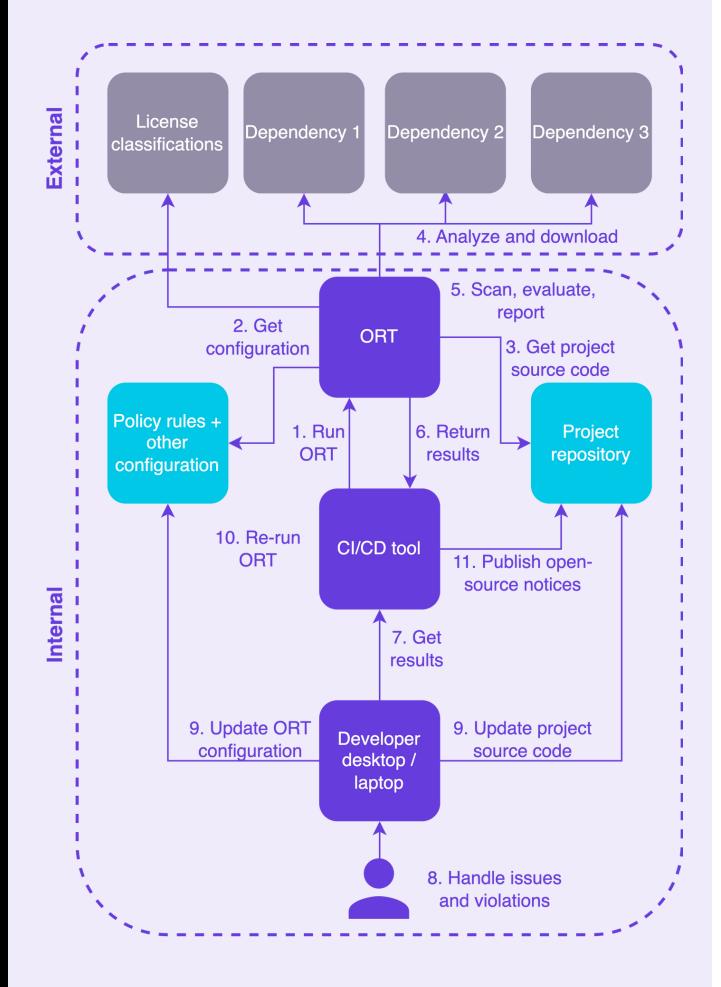

- Run ORT on Jenkins regularly (e.g., once a week).
- Review the results for issues and policy rules violations.  $\bullet$
- Download the scan results to your workstation.  $\bullet$
- Fix detected issues and policy rule violations locally and update ORT configuration accordingly.
- Re-run ORT on Jenkins to verify the changes.
- Copy generated Open Source notices to the project's  $\bullet$ source code repository.

#### **EXPERIENCES (1/3)**

- Initial configuration requires prior knowledge of ORT.
	- Running ORT with a simple example project is easy, but getting it to work with your own Gradle multi project with 40 000 LoC is not.
- Technical and legal skill profiles combined with open source knowledge are needed during setup and actual use, and they must work in collaboration.
- Finding the right configuration options requires some time and the use of ORT in the target hosting environment.
	- For example, what's the right storage type for scan results (git vs. Artifactory).

#### **EXPERIENCES (2/3)**

- Resolving issues and policy rules violations is relatively straightforward when there are existing solutions that can be used as an example.
	- The easiest way to work on the issues is locally not using the CI/CD tools.
	- Additional tooling (=ORT wrapper scripts) is a great help when working on the issues locally.
- ORT documentation is targeted to developers and technical people.
	- For example, some configuration values must be checked from ORT source code files.

#### **EXPERIENCES (3/3)**

• Adding a new project that uses the same outbound license with the already existing projects is straightforward.

• However, in a big project the number of initial issues may be in hundreds.

- Adding a new project with a new outbound license requires more work - especially if the ORT configuration was initially designed for one outbound license only.
- . It's good to have continuous support available for resolving policy rules violations and technical issues.

• For example, ORT version upgrades.

### **OPEN-SOURCE LICENSE COMPLIANCE AS A SERVICE**

- In 2024, we have switched from running our own ORT instance to an open-source license compliance service provided by Double Open.
	- Piloting the service with Double Open started in 2023.
- The service is SaaS based and its using ORT under the hood.  $\bullet$ • Existing ORT configuration could be utilized when migrating from our own ORT instance to the SaaS service.
- The service offers analyzing software repositories for the purpose of  $\bullet$ managing Software Bill-of-Materials (SBOMs), Open-Source license compliance and security vulnerabilities.
- The service covers the required infrastructure, onboarding new projects (technical + legal), resolving technical issues and providing support services, e.g., support in resolving policy issues.
	- $\bullet$  The user is responsible for curating / resolving policy issues.

#### **SUMMARY**

- ORT has reduced the amount of work related to open-source compliance validation significantly. Also, it has allowed us to:
	- Validate all our products instead of just the main products.
	- Have up-to-date notice files all the time.
- Once ORT has been implemented, it's relatively easy to scale its use to new products.
	- The easiest way to use ORT is to use it as a service.
- Despite ORT manual work is still needed and it requires both technical and legal skills combined with open-source knowledge.
- ORT alone doesn't directly cover all the aspects of open-source compliance.
	- For example, making available source code of the dependencies which license requires it.

# THOUGHTS? QUESTIONS?

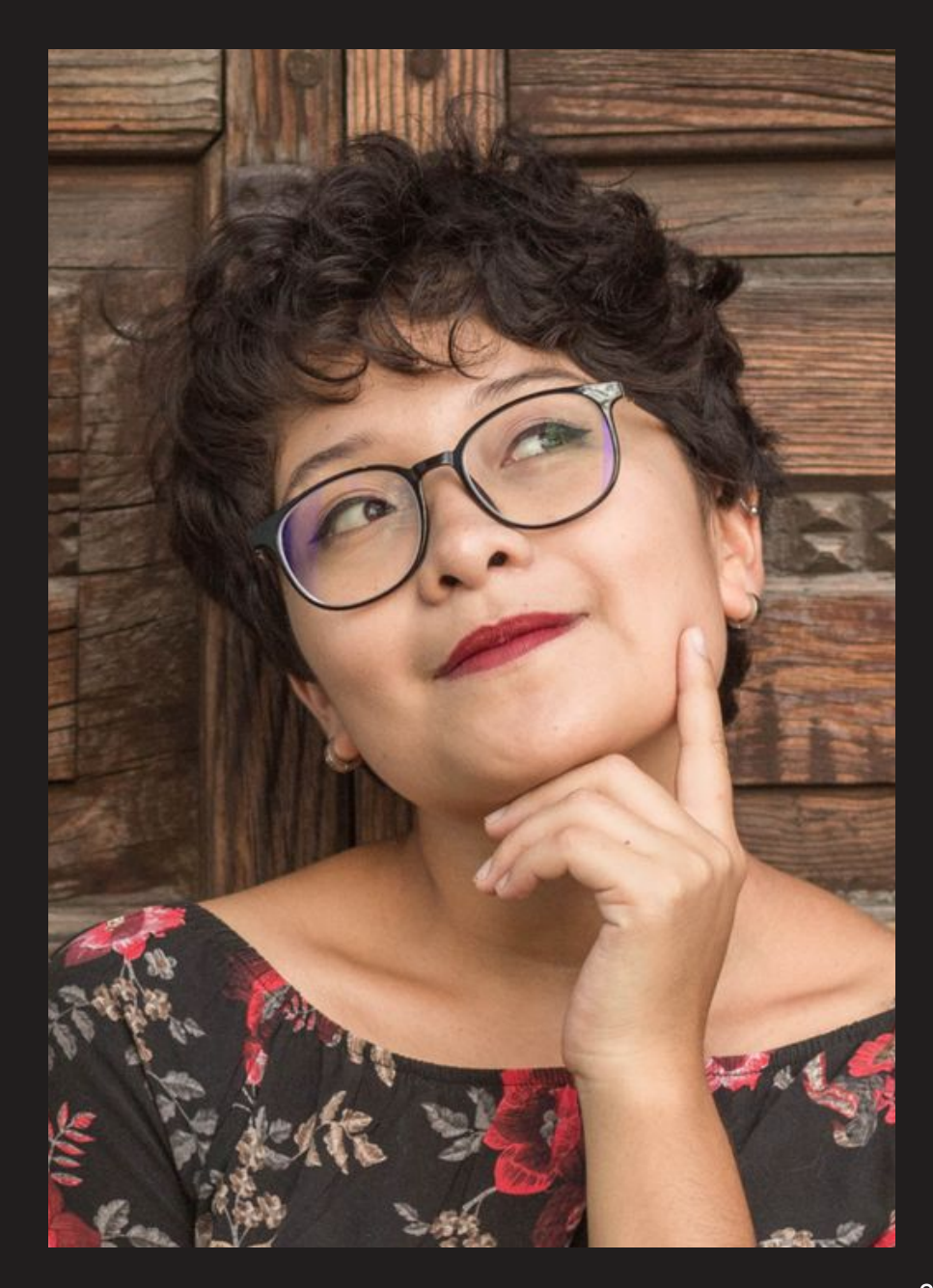